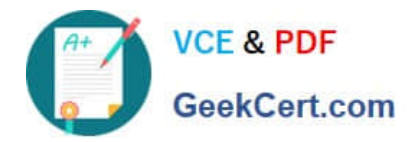

# **NSE6\_FNC-8.5Q&As**

Fortinet NSE 6 - FortiNAC 8.5

## **Pass Fortinet NSE6\_FNC-8.5 Exam with 100% Guarantee**

Free Download Real Questions & Answers **PDF** and **VCE** file from:

**https://www.geekcert.com/nse6\_fnc-8-5.html**

### 100% Passing Guarantee 100% Money Back Assurance

Following Questions and Answers are all new published by Fortinet Official Exam Center

**63 Instant Download After Purchase** 

- **@ 100% Money Back Guarantee**
- 365 Days Free Update
- 800,000+ Satisfied Customers

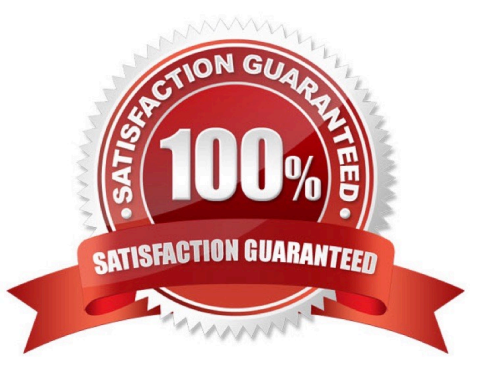

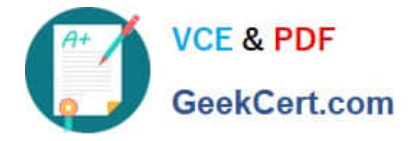

#### **QUESTION 1**

Which two methods can be used to gather a list of installed applications and application details from a host? (Choose two.)

- A. Agent technology
- B. MDM integration
- C. Portal page on-boarding options
- D. Application layer traffic inspection

Correct Answer: BC

Reference: https://developer.apple.com/business/documentation/MDM-Protocol-Reference.pdf https://docs.oracle.com/ en/middleware/idm/identity-governance/12.2.1.3/omusg/managingapplicationonboarding.html#GUID-4D0D5B18-A6F5-4231-852E-DB0D95AAE2D1

#### **QUESTION 2**

By default, if more than 20 hosts are seen connected on a single port simultaneously, what will happen to the port?

- A. The port is added to the Forced Registration group.
- B. The port is disabled.
- C. The port is switched into the Dead-End VLAN.
- D. The port becomes a threshold uplink.

Correct Answer: B

#### **QUESTION 3**

How should you configure MAC notification traps on a supported switch?

- A. Configure them only on ports set as 802.1q trunks
- B. Configure them on all ports except uplink ports
- C. Configure them on all ports on the switch
- D. Configure them only after you configure linkup and linkdown traps

Correct Answer: B

Configure SNMP MAC Notification traps on all access ports (do not include uplinks).

Reference: https://fortinetweb.s3.amazonaws.com/docs.fortinet.com/v2/attachments/be7fcde9-9685-11e981a4-0050569 2583a/Configuring\_Traps\_for\_MAC\_Notification.pdf

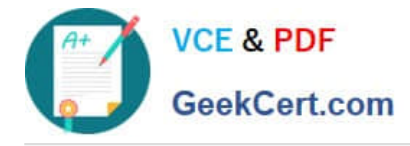

#### **QUESTION 4**

What would occur if both an unknown (rogue) device and a known (trusted) device simultaneously appeared on a port that is a member of the Forced Registration port group?

- A. The port would be provisioned to the registration network, and both hosts would be isolated.
- B. The port would not be managed, and an event would be generated.
- C. The port would be provisioned for the normal state host, and both hosts would have access to that VLAN.
- D. The port would be administratively shut down.

Correct Answer: C

#### **QUESTION 5**

In a wireless integration, how does FortiNAC obtain connecting MAC address information?

- A. Link traps
- B. End station traffic monitoring
- C. MAC notification traps
- D. RADIUS
- Correct Answer: D

Intelligent Access Points (IAPs) and controllers support two methods of RADIUS based authentication: RADIUS MAC authentication and 802.1x authentication.

Reference: https://fortinetweb.s3.amazonaws.com/docs.fortinet.com/v2/attachments/9019f7f8-200d-11e9b6f6-f8bc1258 b856/FortiNAC\_Wireless\_Integration\_Overview.pdf

[NSE6\\_FNC-8.5 VCE](https://www.geekcert.com/nse6_fnc-8-5.html) **[Dumps](https://www.geekcert.com/nse6_fnc-8-5.html)** 

[NSE6\\_FNC-8.5 Study](https://www.geekcert.com/nse6_fnc-8-5.html) [Guide](https://www.geekcert.com/nse6_fnc-8-5.html)

[NSE6\\_FNC-8.5 Exam](https://www.geekcert.com/nse6_fnc-8-5.html) **[Questions](https://www.geekcert.com/nse6_fnc-8-5.html)**